# **Business intelligence in Office and SharePoint**

© 2014 Microsoft Corporation. All rights reserved. docbi@microsoft.com.

**EXCEL**

Excel enables you to to analyze and explore data in interactive views, such as charts and tables. You can use Excel to create and share interactive reports, scorecards, and dashboards.

#### **FEATURE USE WHEN... KEY CONSIDERATIONS**

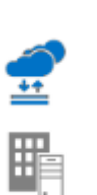

- View, sort, and organize small to medium datasets in spreadsheets
- Create charts and tables quickly and easily with time-saving features
- Create interactive dashboards that include slicers and timeline controls
- Ideal for small to medium data sets (up to a million records)
- Connects to a wide range of data sources
- Lots of basic BI features built in

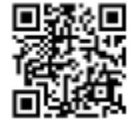

http://aka.ms/ExcelWhatsNew

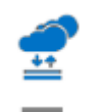

- Increase your reporting capabilities in Excel
- Discover, combine, & refine data (Power Query) Create a Data Model and define hierarchies and
- KPIs (Power Pivot)
- Create interactive views, mashups, and reports (Power View)
- Create three-dimensional, geospatial views (Power Map)
- Requires Excel 2013 (available in Office 365 ProPlus, Office 2013 Professional Plus, or the standalone edition)
- Power Pivot supports millions of records Power Map views are not yet supported in a browser window

- Share centrally managed workbooks that are published to SharePoint
- View and explore workbooks in a browser window similar to using the Excel client
- Display Excel content in SharePoint sites
- On premises, requires SharePoint Server 2013
- In the cloud, requires SharePoint Online (Plan 2)
- Data refresh requires Secure Store or Kerberos constrained delegation
- Supports Effective User authentication for Analysis Services data cubes

- Set up scheduled data refresh for workbooks
- View and use larger workbooks (up to 250 MB) in Power BI sites on Power BI for Office 365
- Use natural language queries to find and explore data using Power BI Q&A
- Share and manage queries and data sources
- Access on-premises data from the cloud
- Download the Power BI Windows Store App to view workbook content on Windows tablets
- Available by subscription as an add-on or standalone service in the cloud. (Not available on premises)
- Provides an infrastructure to set up connections to on-premises data

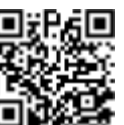

- Use Power View for SharePoint to create reports in a SharePoint library (on premises)
- Use Report Designer to create and share reports and data sources, and embed reporting into applications. (Typically, IT professionals and developers use this tool)
- Use Report Builder to create reports and reusable report parts and shared datasets (Typically, IT professionals and power users use this tool)
- Requires SQL 2012 SP1 to use SharePoint 2013 features

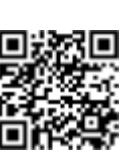

- Create data-connected diagrams using your Project Web App data
- Share diagrams or data-connected diagrams in a central location for viewing in a web browser
- Data refresh requires Secure Store or Kerberos constrained delegation
- Requires SharePoint Server Enterprise or SharePoint Online

- Define KPIs, custom aggregations, weightings, and threshold configurations
- Create items that are reusable across multiple dashboards and pages
- Create a variety of reports and scorecards using multiple data sources
- Requires SharePoint Server Enterprise
- Supports Effective User authentication for Analysis Services data cubes
- Available on premises only

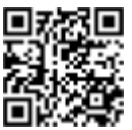

#### **ADVANCED EXCEL BI FEATURES**

### **EXCEL SERVICES**

## **POWER BI FOR OFFICE 365**

#### **SQL SERVER REPORTING SERVICES**

#### **VISIO SERVICES**

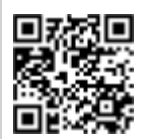

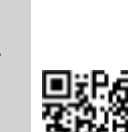

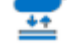

#### **PERFORMANCEPOINT SERVICES**

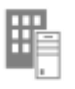

Power Query, Power Pivot, Power View, and Power Map enable you to find and bring together data from a variety of sources and create powerful, interactive views and mashups in Excel.

Excel Services enables you to view, interact with, and refresh workbooks in a browser window.

Power BI for Office 365 extends your business intelligence capabilities in the cloud.

SQL Server Reporting Services enables you to develop and manage powerful reports.

Visio Services lets you share and view Visio drawing (\*.vsdx) and Visio web drawing (\*.vdw) files.

PerformancePoint Services enables you to create and view interactive dashboards that display key performance indicators (KPIs) and data visualizations in the form of scorecards, reports, and filters.

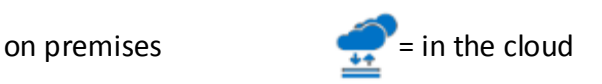

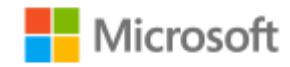

http://aka.ms/ExcelBI

os

http://aka.ms/XLServices

http://aka.ms/PowerBI

http://aka.ms/SSRSTools

http://aka.ms/VisioSvcs

http://aka.ms/PPS

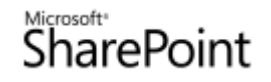

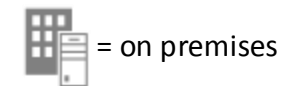